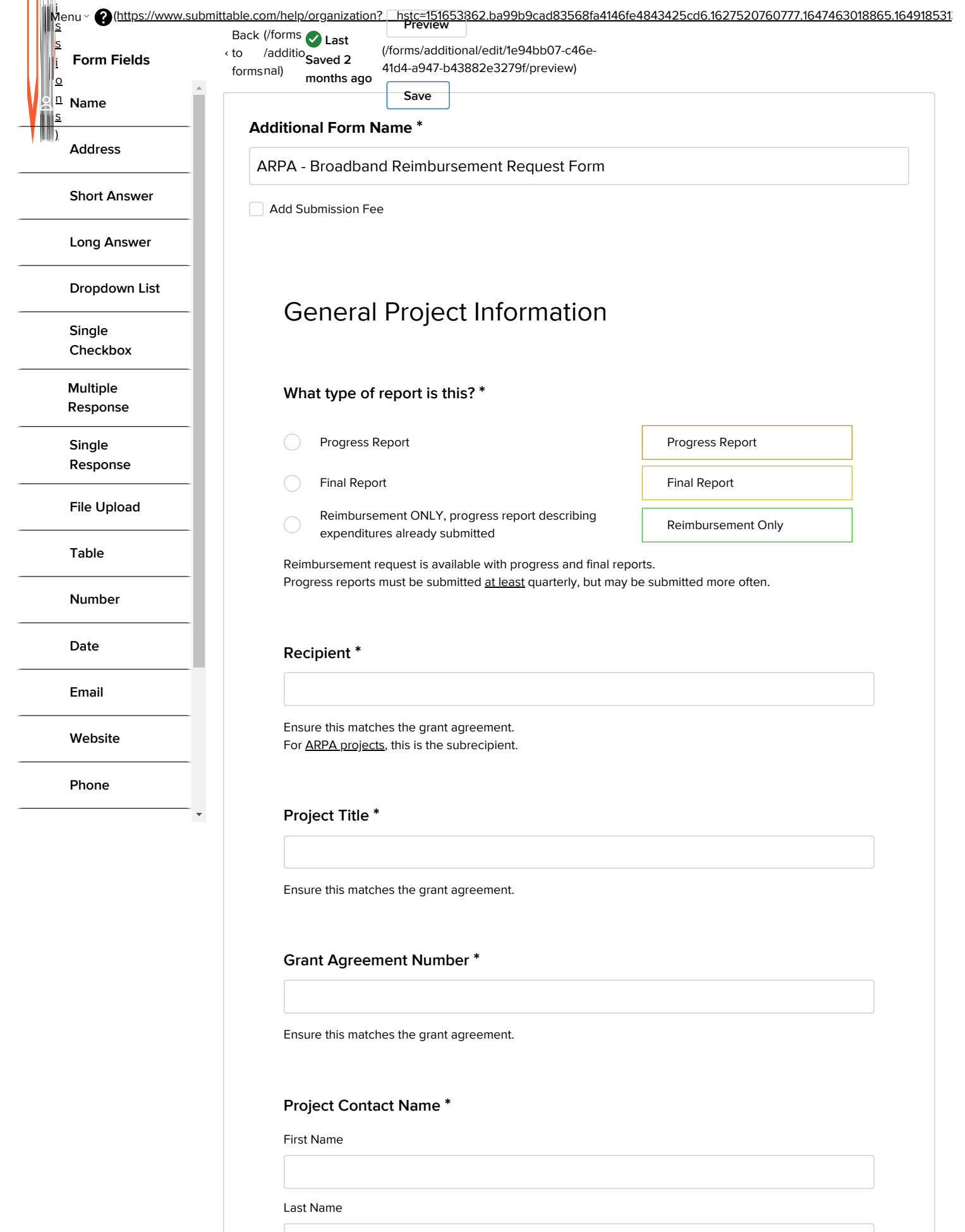

 $\begin{array}{c} \hline \end{array}$ 

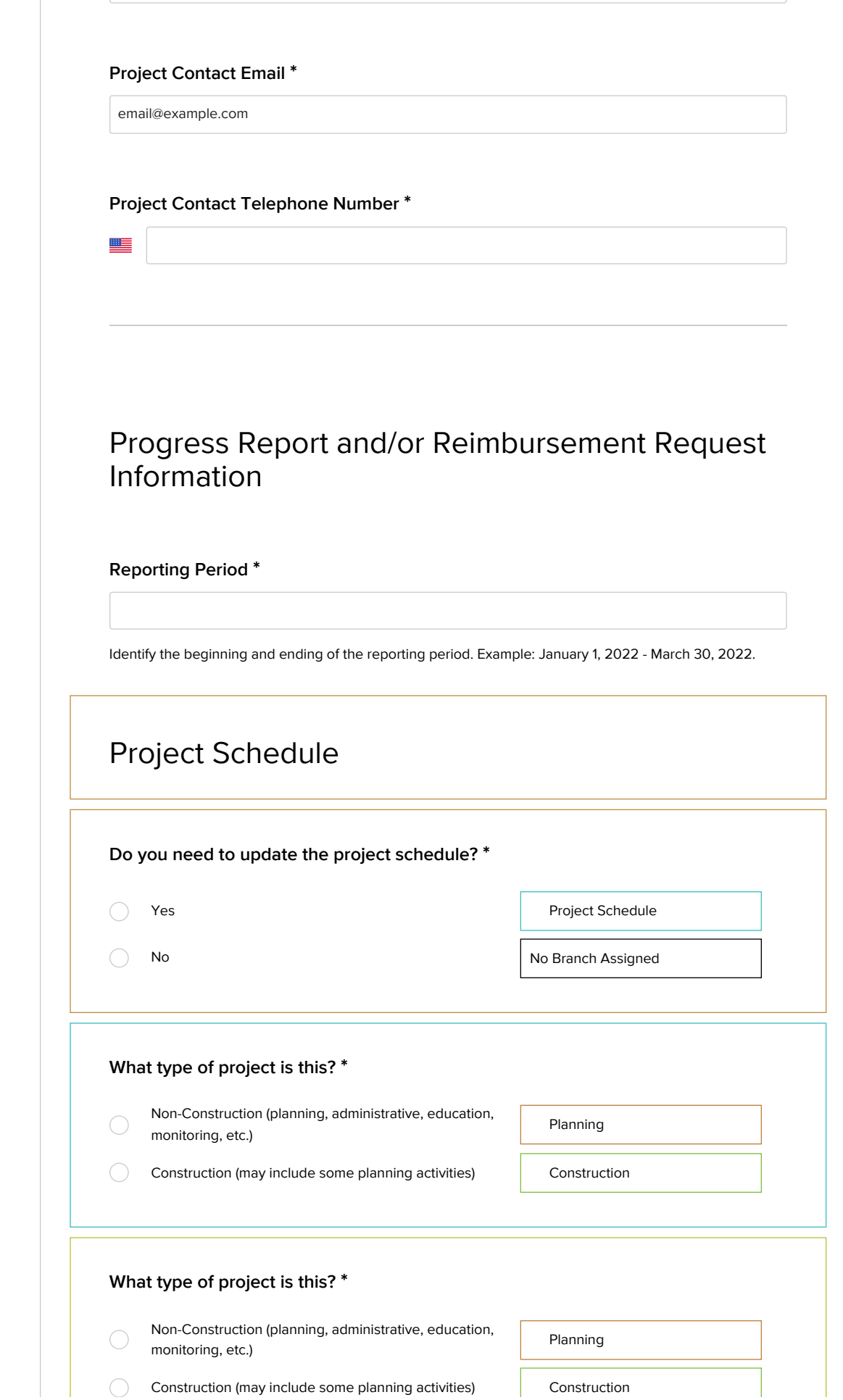

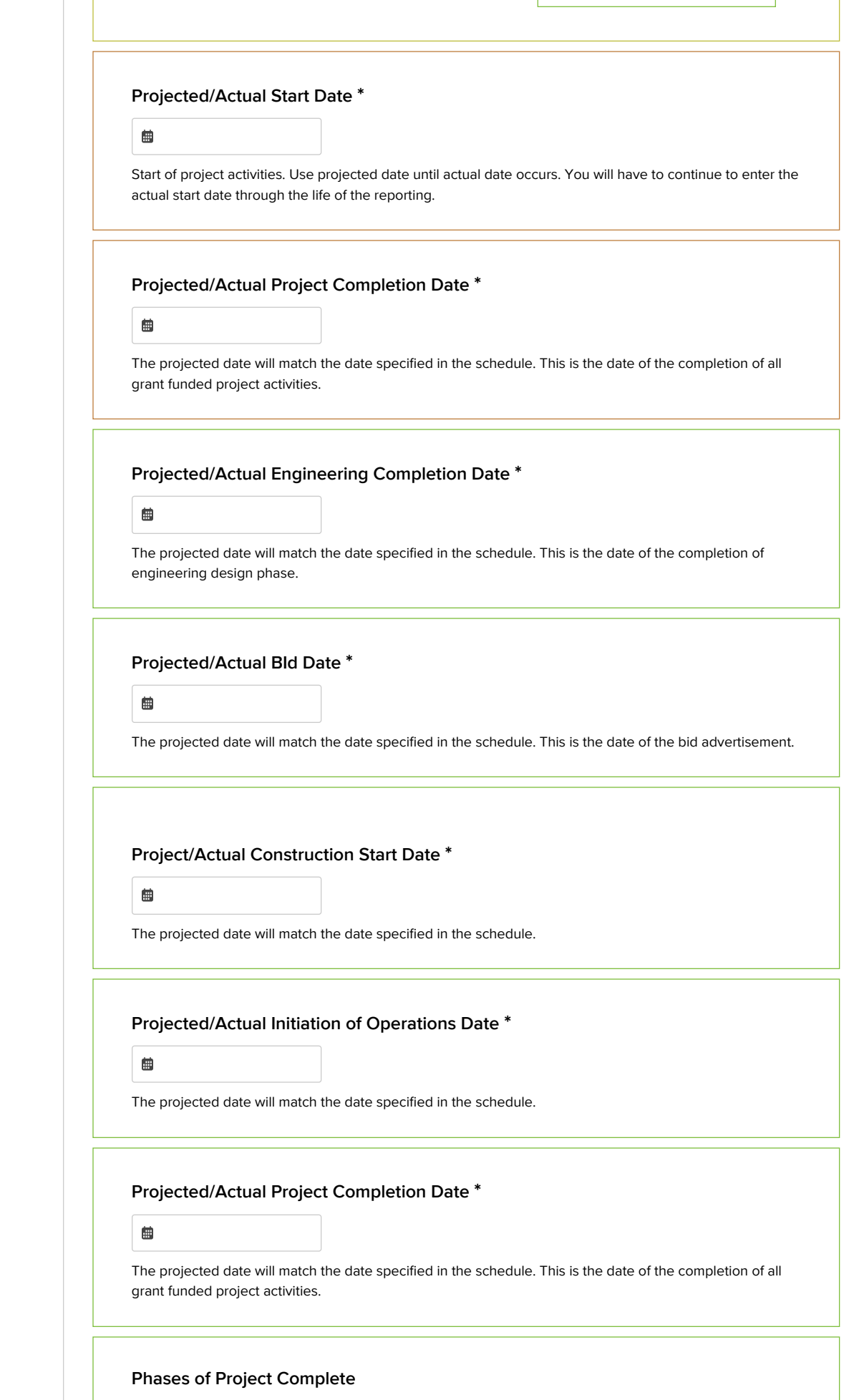

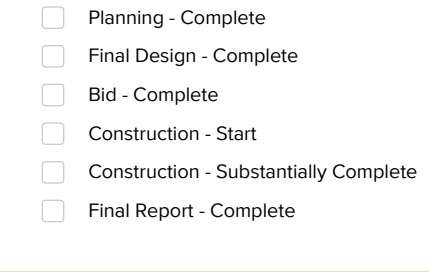

### **Percent of Project Complete \***

Select...

# Budget Information

**Instructions**: An updated budget must be included with each progress report and reimbursement request. Please use the budget form provided to you by the Grant Manager.

### Please either

attach the project budget showing current expenditures and project totals to the Budget Form Upload below,

#### **OR**

include the project budget as an attachment to the Progress Report Upload below.

### **Budget Form Upload \***

Choose File

# Project Activity

### **For Progress Reports**: Please either:

Attach a progress report to the Progress Report Upload below that includes the activity summary, problems or concerns, next quarter's activities, and amendment requests

**OR**

fill in the fields for all of the following: activity summary, problems or concerns, next quarter's activities, and amendment requests

**For Final Reports:** Please upload the final report and any deliverables below.

# 4/5/22, 1:02 PM **Additional Form Designer** Additional Form Designer

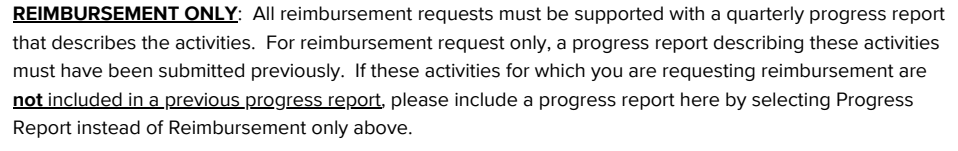

# **Progress Report Upload \***

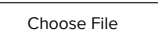

The progress report should follow the template described in your grant agreement and provided to you by the Grant Manager.

**Activity Summary \***

Activity Summary: List project tasks outlined in the grant agreement. Summarize activities that occurred under each task, including tasks with no activity. Provide an overview of progress on the overall project. Indicate tasks completed.

**Problems or Concerns \***

Discuss any problems or concerns that have arisen (example: problems with the schedule, subcontractors or budget items).

**Next Quarter's Activities \***

Outline anticipated activities that will take place in the next quarter or reporting period.

**Amendment Request**

**Please identify any requests for Contract Amendments (if needed) here:** Contact DOA for approval and to complete a contract amendment before making purchases or agreements on goods or services other

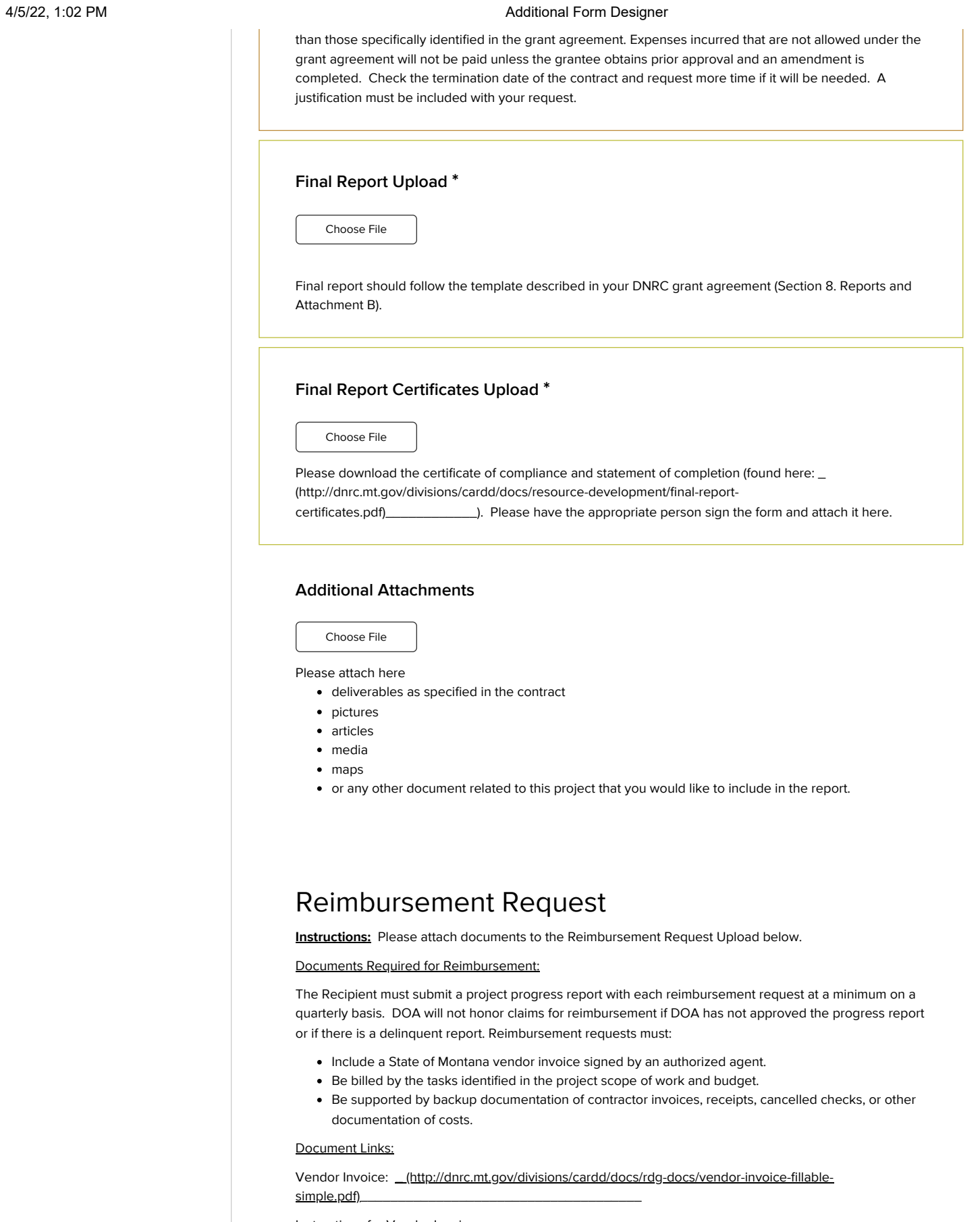

Instructions for Vendor Invoice: \_\_\_\_\_\_\_\_\_\_\_\_\_\_\_\_\_\_\_\_\_\_\_\_\_\_\_\_\_\_\_\_\_\_\_\_\_\_\_\_\_\_

**Reimbursement Request Upload**

 $\sqrt{ }$ 

ר

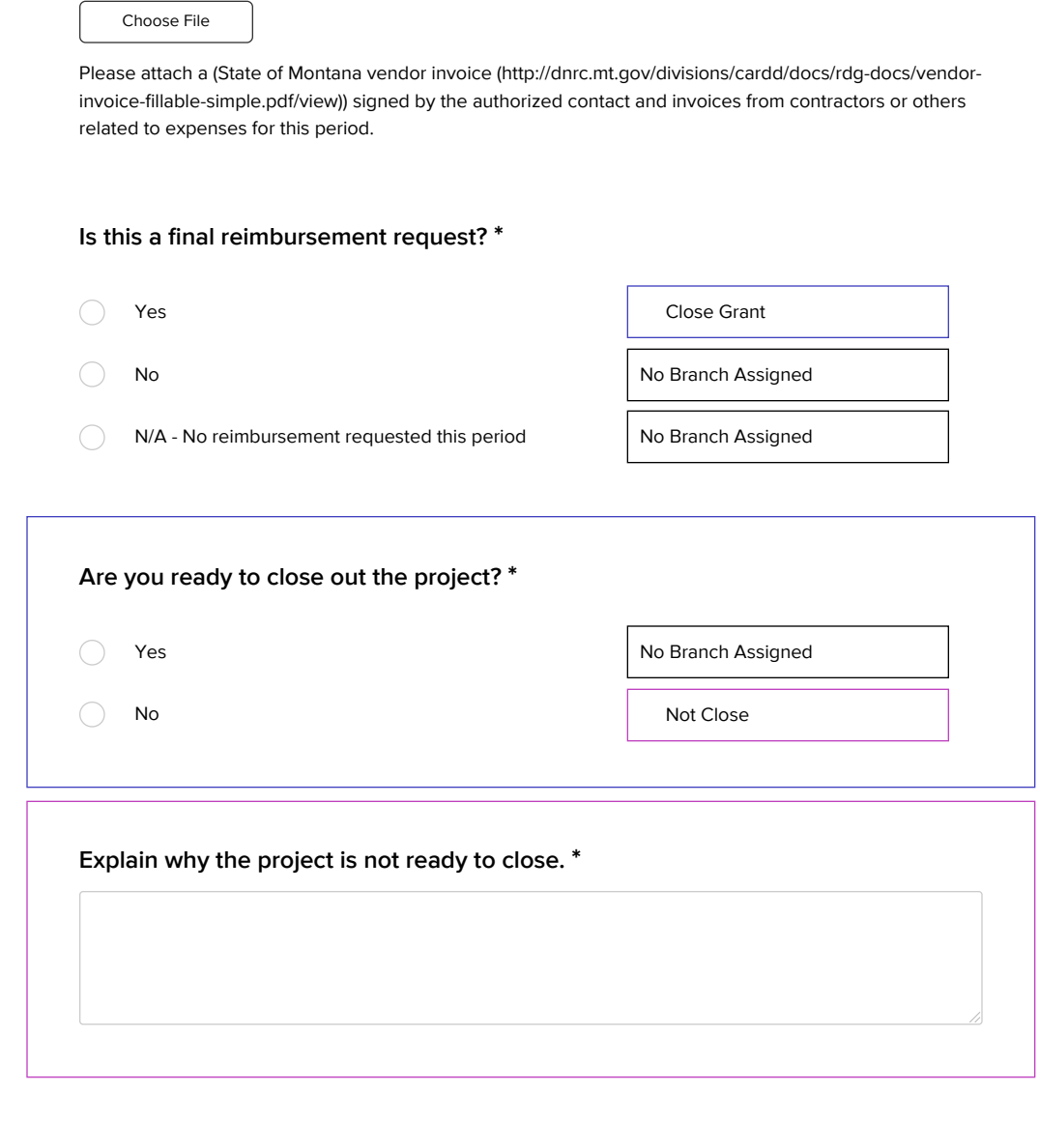